## **Comment pouvez-vous installer le lien entre la balance de peinture et PlanManager?**

PlanManager

Page 1 / 25 **(c) 2024 InSyPro <christof@insypro.com> | 2024-07-03 13:36** [URL: http://faq.insypro.com/index.php?action=artikel&cat=0&id=188&artlang=fr](http://faq.insypro.com/index.php?action=artikel&cat=0&id=188&artlang=fr)

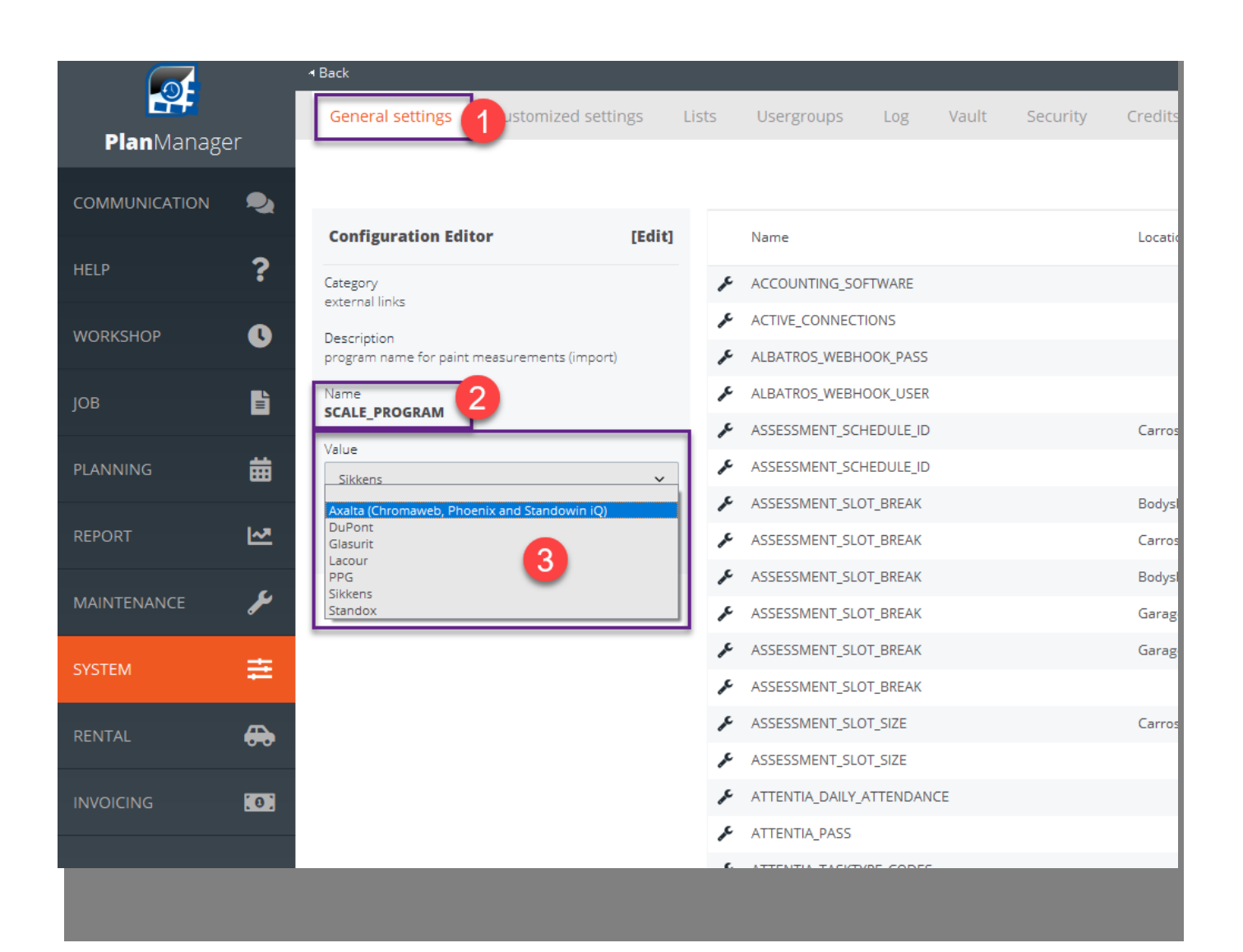

Page 2 / 25 **(c) 2024 InSyPro <christof@insypro.com> | 2024-07-03 13:36** [URL: http://faq.insypro.com/index.php?action=artikel&cat=0&id=188&artlang=fr](http://faq.insypro.com/index.php?action=artikel&cat=0&id=188&artlang=fr)

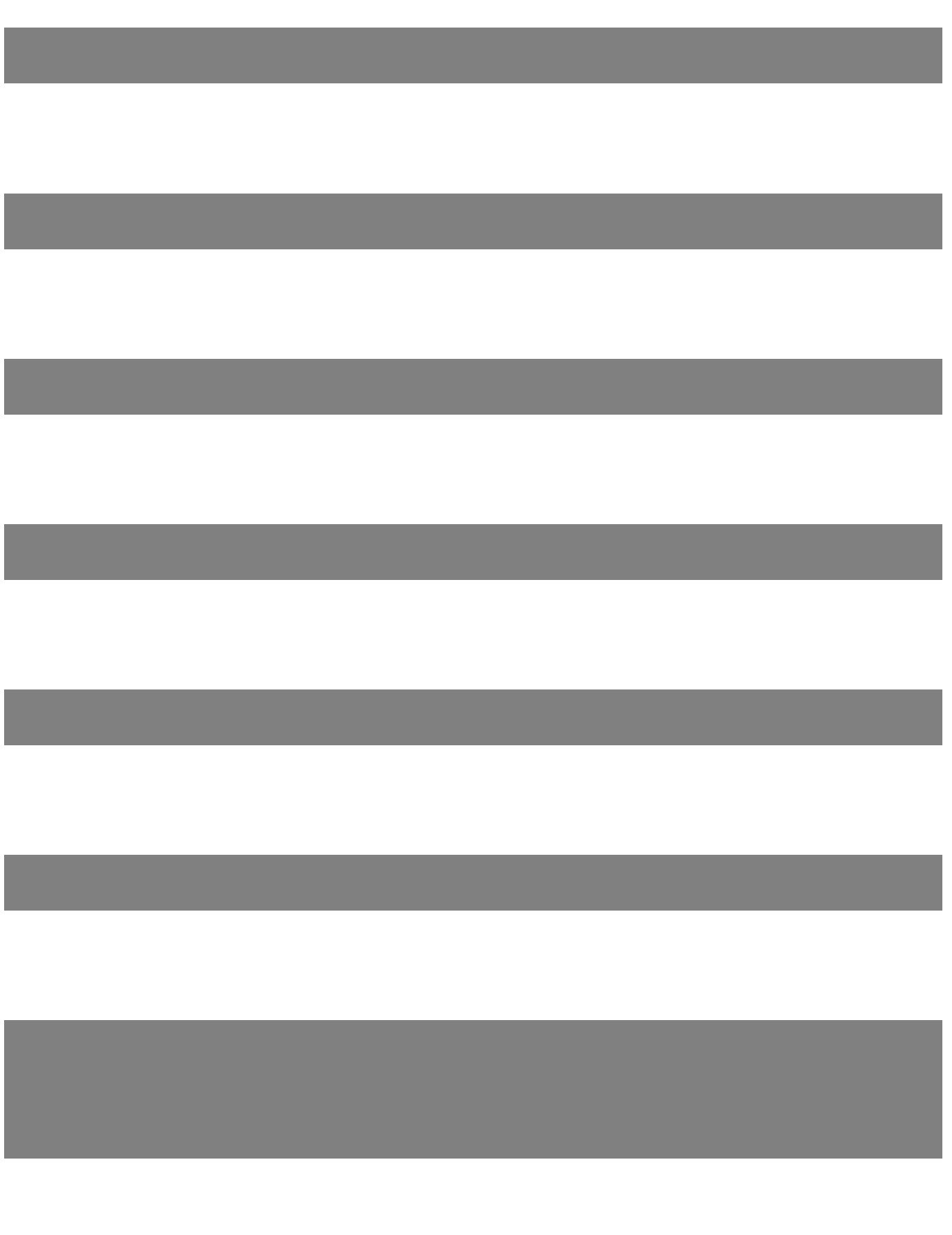

Page 3 / 25 **(c) 2024 InSyPro <christof@insypro.com> | 2024-07-03 13:36** [URL: http://faq.insypro.com/index.php?action=artikel&cat=0&id=188&artlang=fr](http://faq.insypro.com/index.php?action=artikel&cat=0&id=188&artlang=fr)

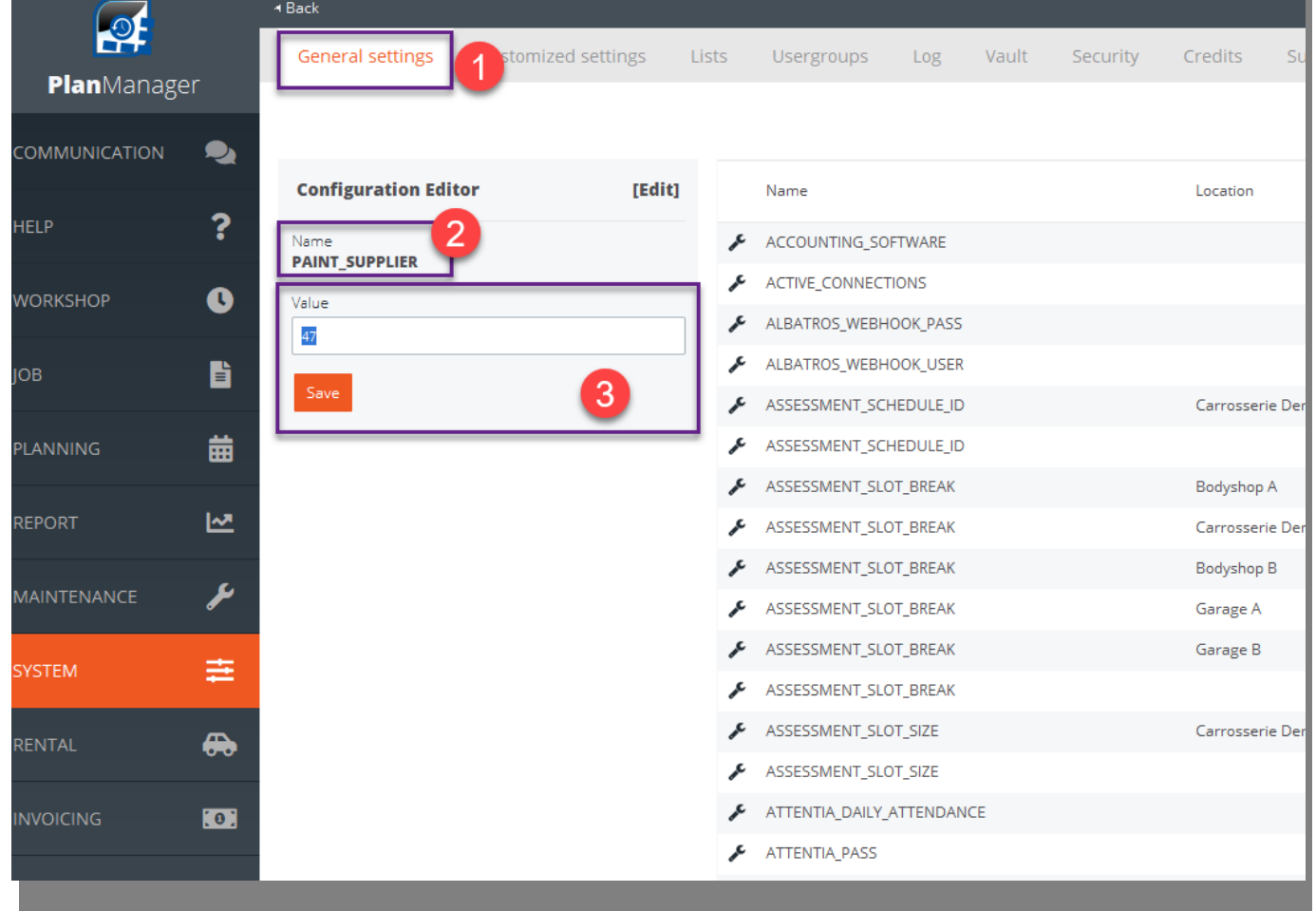

Page 4 / 25 **(c) 2024 InSyPro <christof@insypro.com> | 2024-07-03 13:36** [URL: http://faq.insypro.com/index.php?action=artikel&cat=0&id=188&artlang=fr](http://faq.insypro.com/index.php?action=artikel&cat=0&id=188&artlang=fr)

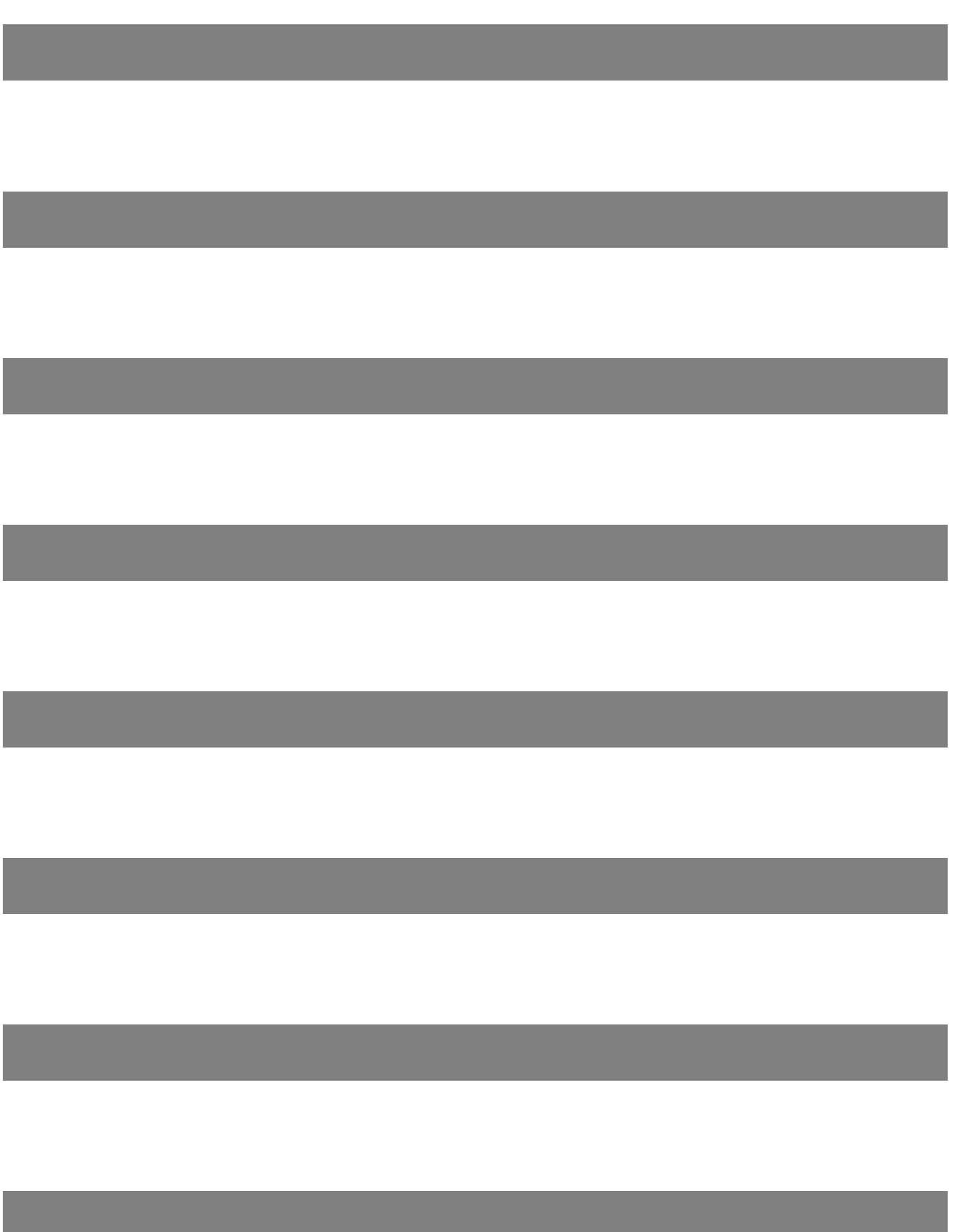

Page 5 / 25 **(c) 2024 InSyPro <christof@insypro.com> | 2024-07-03 13:36** [URL: http://faq.insypro.com/index.php?action=artikel&cat=0&id=188&artlang=fr](http://faq.insypro.com/index.php?action=artikel&cat=0&id=188&artlang=fr)

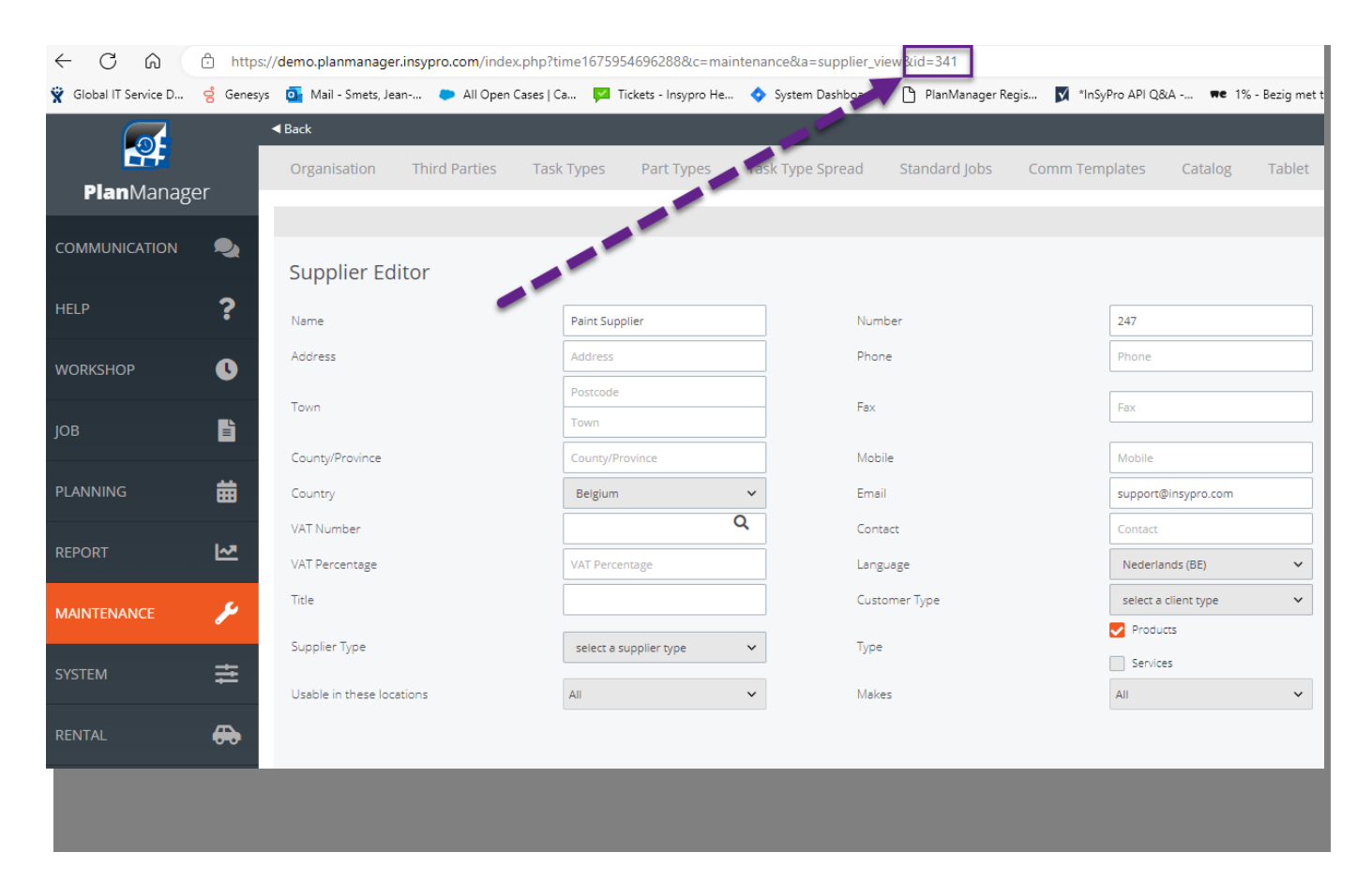

Page 6 / 25 **(c) 2024 InSyPro <christof@insypro.com> | 2024-07-03 13:36** [URL: http://faq.insypro.com/index.php?action=artikel&cat=0&id=188&artlang=fr](http://faq.insypro.com/index.php?action=artikel&cat=0&id=188&artlang=fr) PlanManager Watcher

**(c) 2024 InSyPro <christof@insypro.com> | 2024-07-03 13:36** [URL: http://faq.insypro.com/index.php?action=artikel&cat=0&id=188&artlang=fr](http://faq.insypro.com/index.php?action=artikel&cat=0&id=188&artlang=fr)

Page 7 / 25

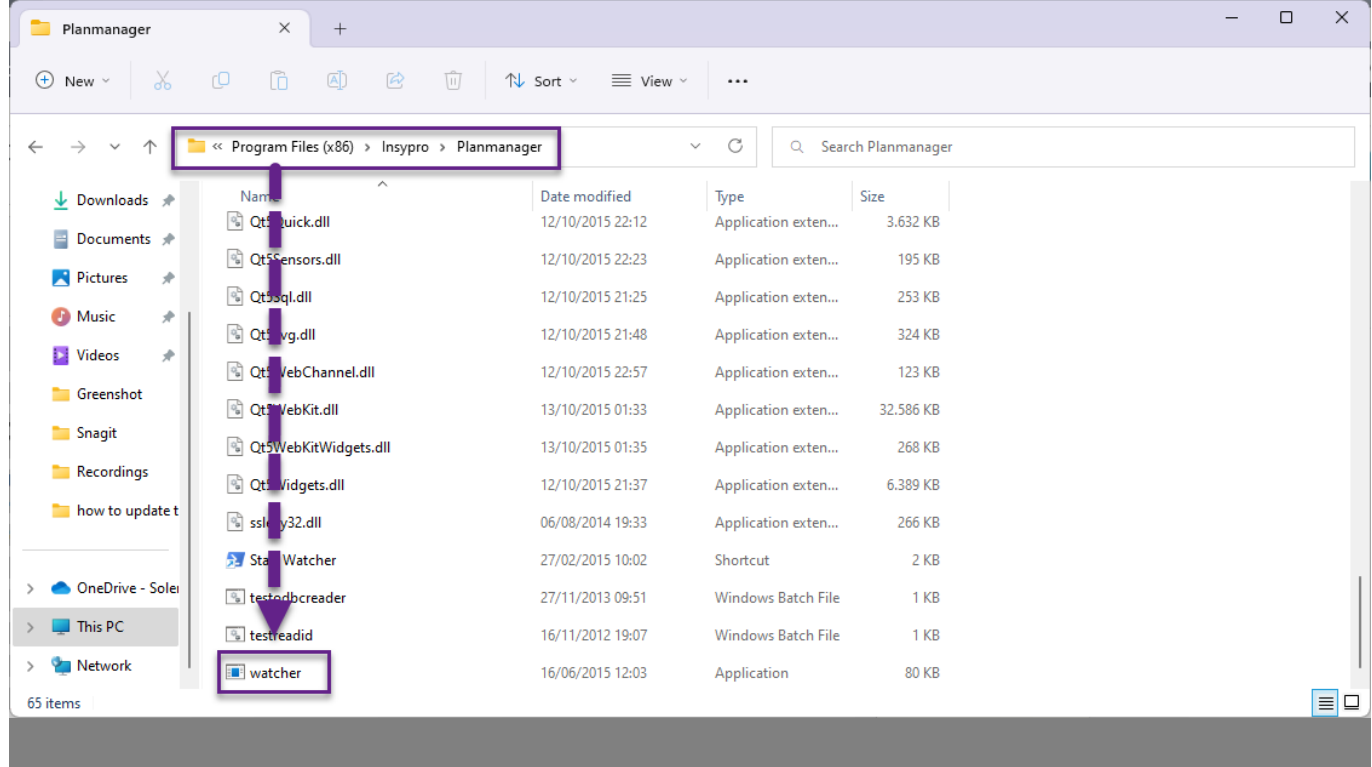

Configuration de PlanManager Watcher :

Page 8 / 25

**(c) 2024 InSyPro <christof@insypro.com> | 2024-07-03 13:36** [URL: http://faq.insypro.com/index.php?action=artikel&cat=0&id=188&artlang=fr](http://faq.insypro.com/index.php?action=artikel&cat=0&id=188&artlang=fr)

and the state of the state of the state

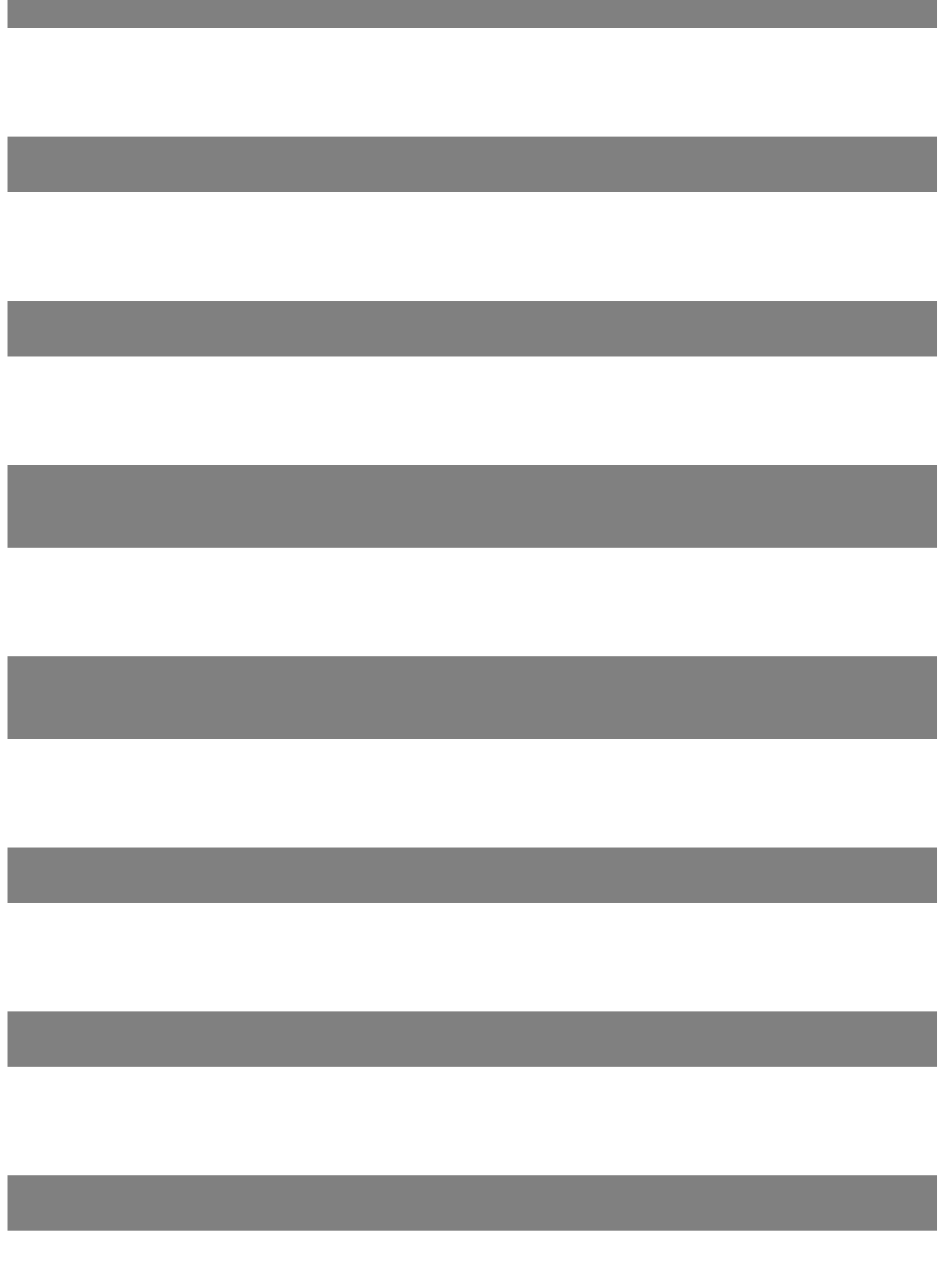

Page 9 / 25 **(c) 2024 InSyPro <christof@insypro.com> | 2024-07-03 13:36** [URL: http://faq.insypro.com/index.php?action=artikel&cat=0&id=188&artlang=fr](http://faq.insypro.com/index.php?action=artikel&cat=0&id=188&artlang=fr)

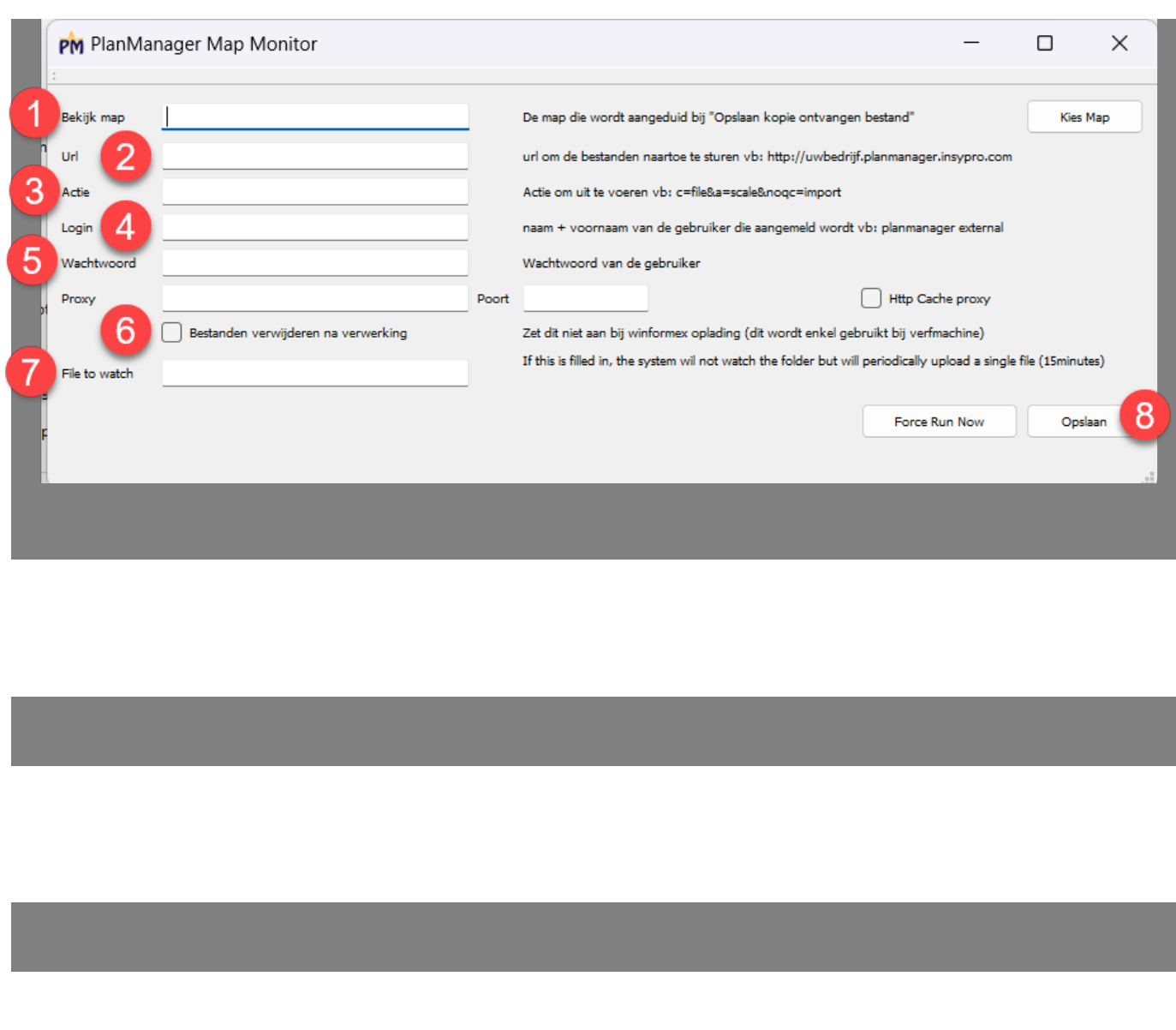

Page 10 / 25 **(c) 2024 InSyPro <christof@insypro.com> | 2024-07-03 13:36** [URL: http://faq.insypro.com/index.php?action=artikel&cat=0&id=188&artlang=fr](http://faq.insypro.com/index.php?action=artikel&cat=0&id=188&artlang=fr) Démarrage de l'observateur sur le PC de démarrage

Page 11 / 25 **(c) 2024 InSyPro <christof@insypro.com> | 2024-07-03 13:36** [URL: http://faq.insypro.com/index.php?action=artikel&cat=0&id=188&artlang=fr](http://faq.insypro.com/index.php?action=artikel&cat=0&id=188&artlang=fr)

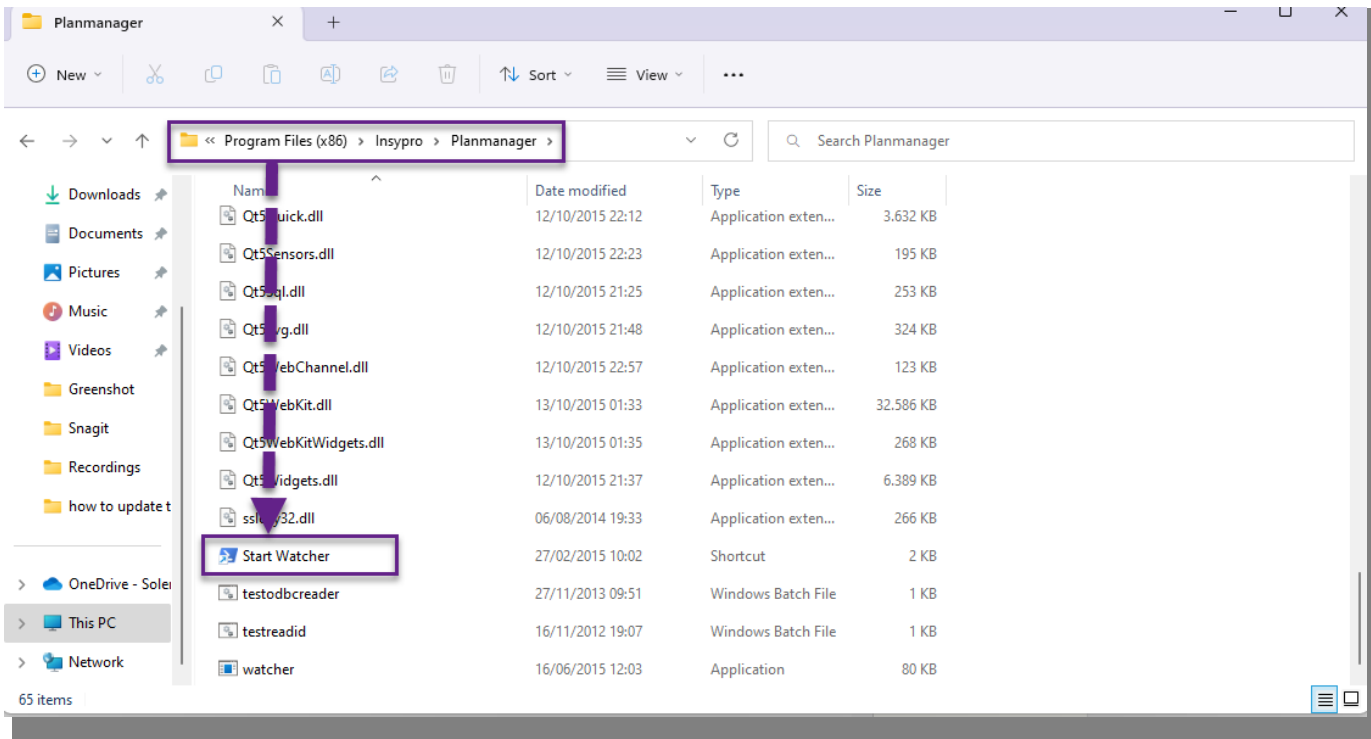

Page 12 / 25

**(c) 2024 InSyPro <christof@insypro.com> | 2024-07-03 13:36** [URL: http://faq.insypro.com/index.php?action=artikel&cat=0&id=188&artlang=fr](http://faq.insypro.com/index.php?action=artikel&cat=0&id=188&artlang=fr)

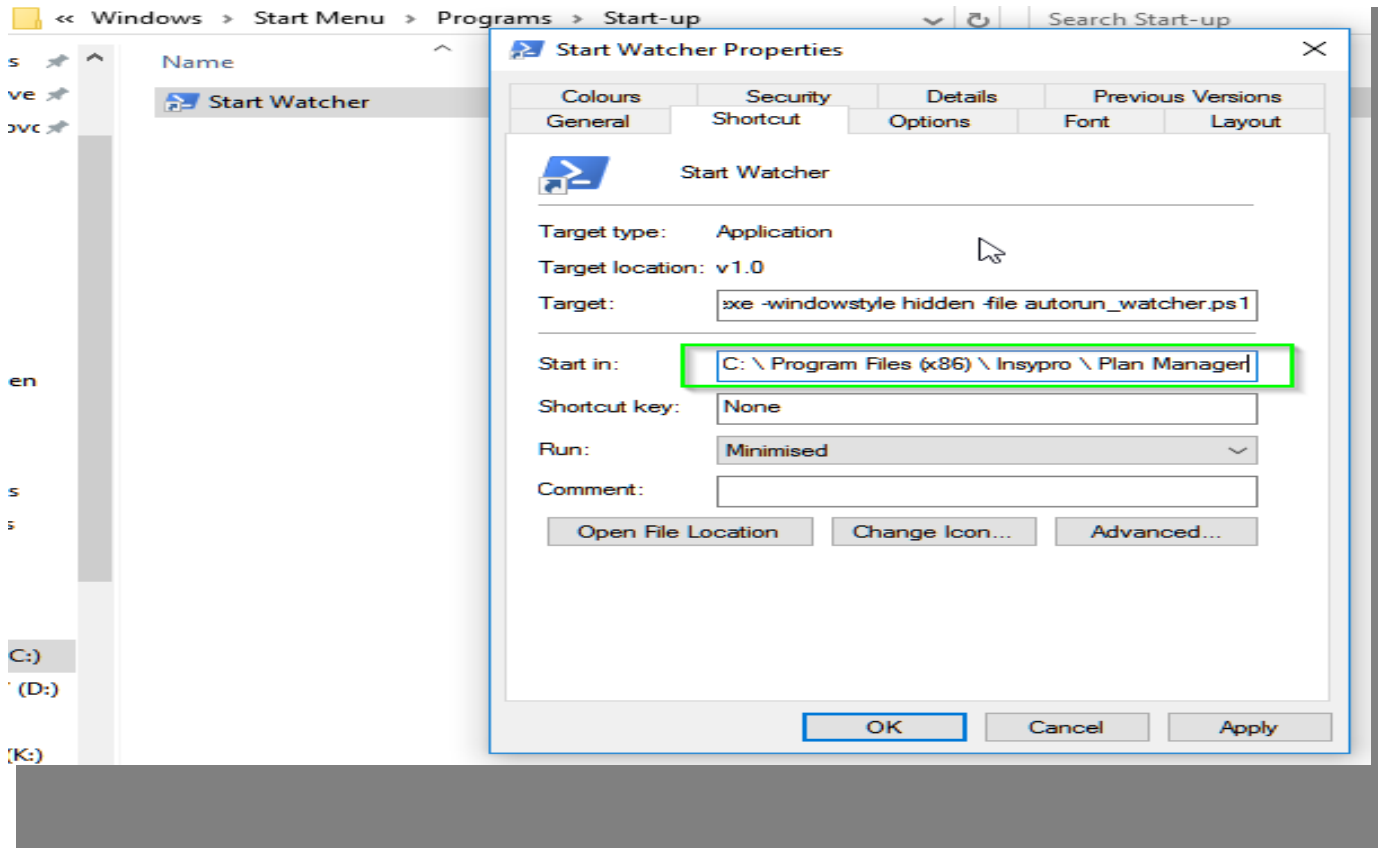

Maintenant, nous devons exécuter un script PowerShell :

Page 13 / 25 **(c) 2024 InSyPro <christof@insypro.com> | 2024-07-03 13:36** [URL: http://faq.insypro.com/index.php?action=artikel&cat=0&id=188&artlang=fr](http://faq.insypro.com/index.php?action=artikel&cat=0&id=188&artlang=fr)

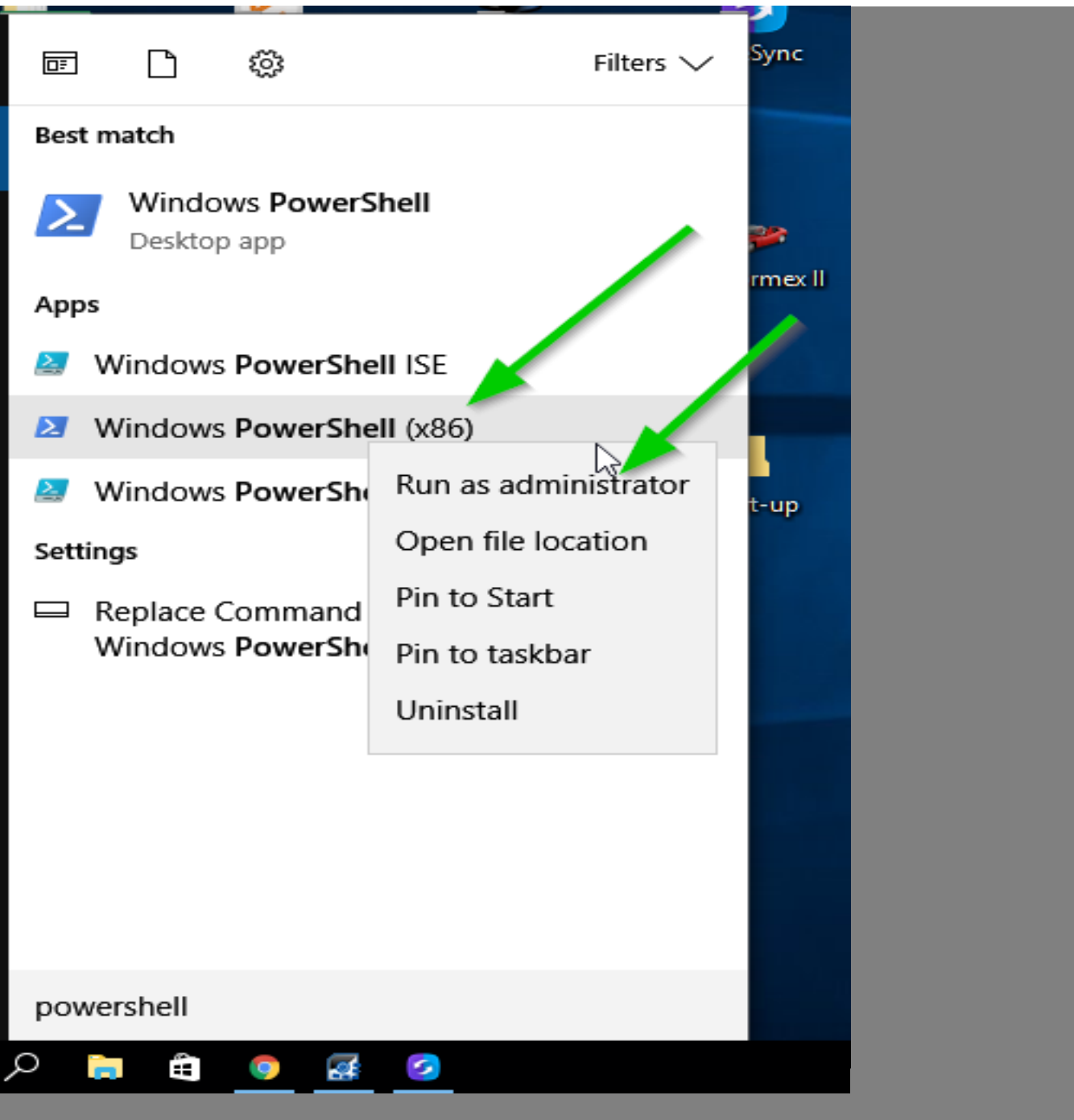

Page 14 / 25 **(c) 2024 InSyPro <christof@insypro.com> | 2024-07-03 13:36** [URL: http://faq.insypro.com/index.php?action=artikel&cat=0&id=188&artlang=fr](http://faq.insypro.com/index.php?action=artikel&cat=0&id=188&artlang=fr)

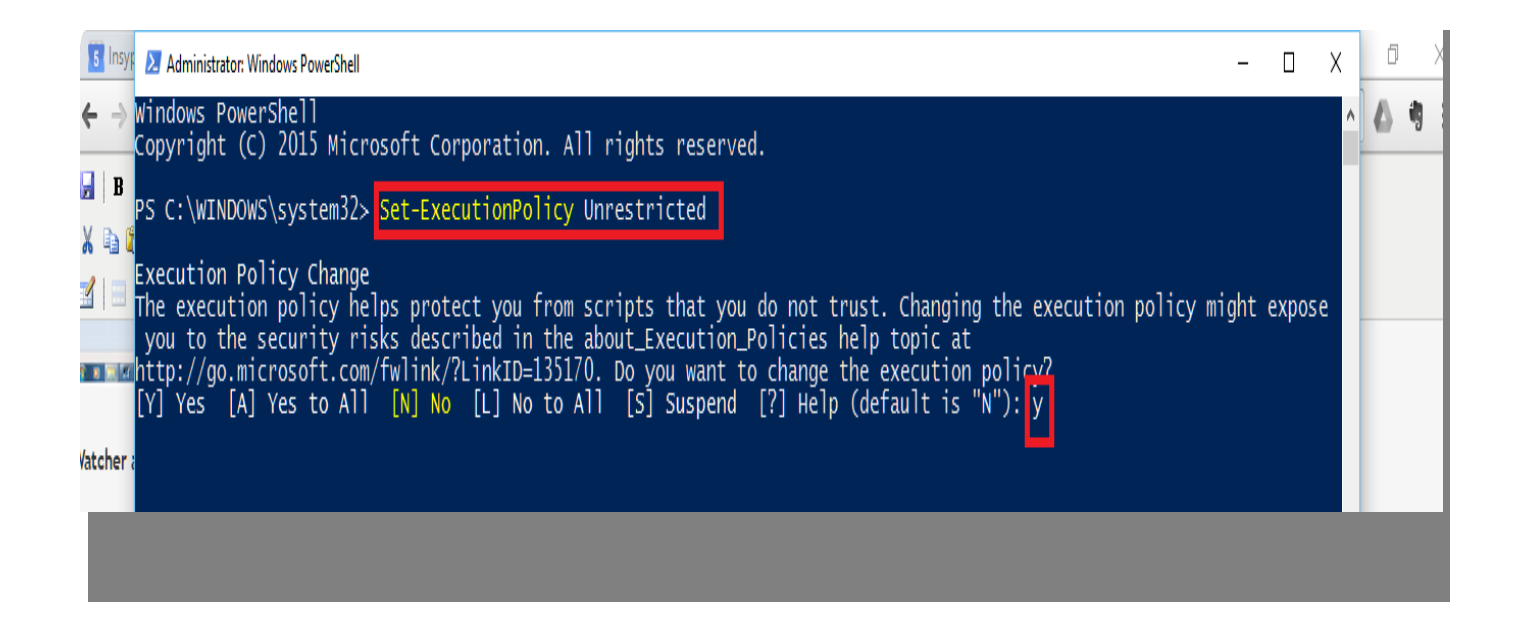

## Les différents paramètres de marque

Page 15 / 25

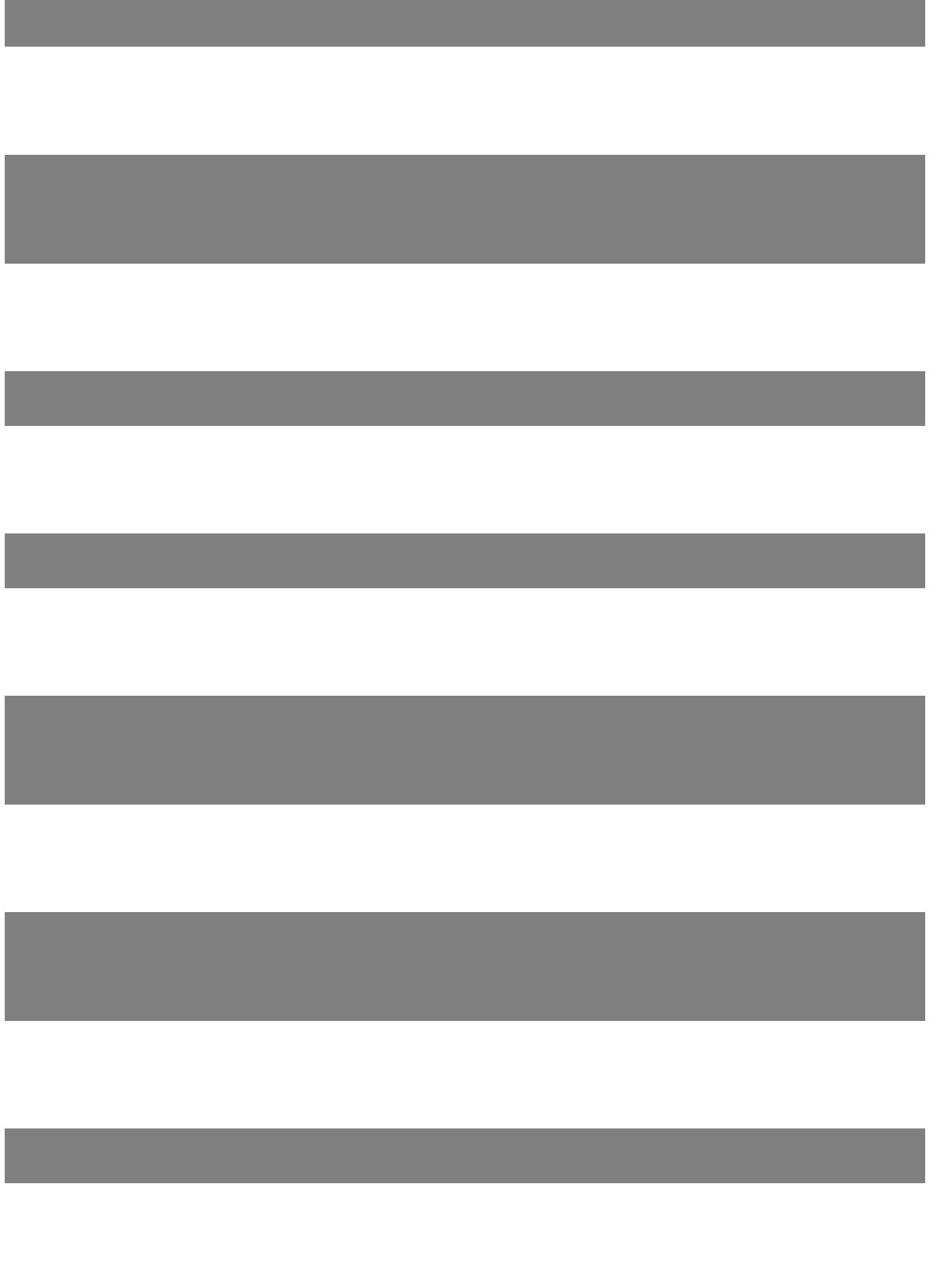

Page 16 / 25 **(c) 2024 InSyPro <christof@insypro.com> | 2024-07-03 13:36** [URL: http://faq.insypro.com/index.php?action=artikel&cat=0&id=188&artlang=fr](http://faq.insypro.com/index.php?action=artikel&cat=0&id=188&artlang=fr)

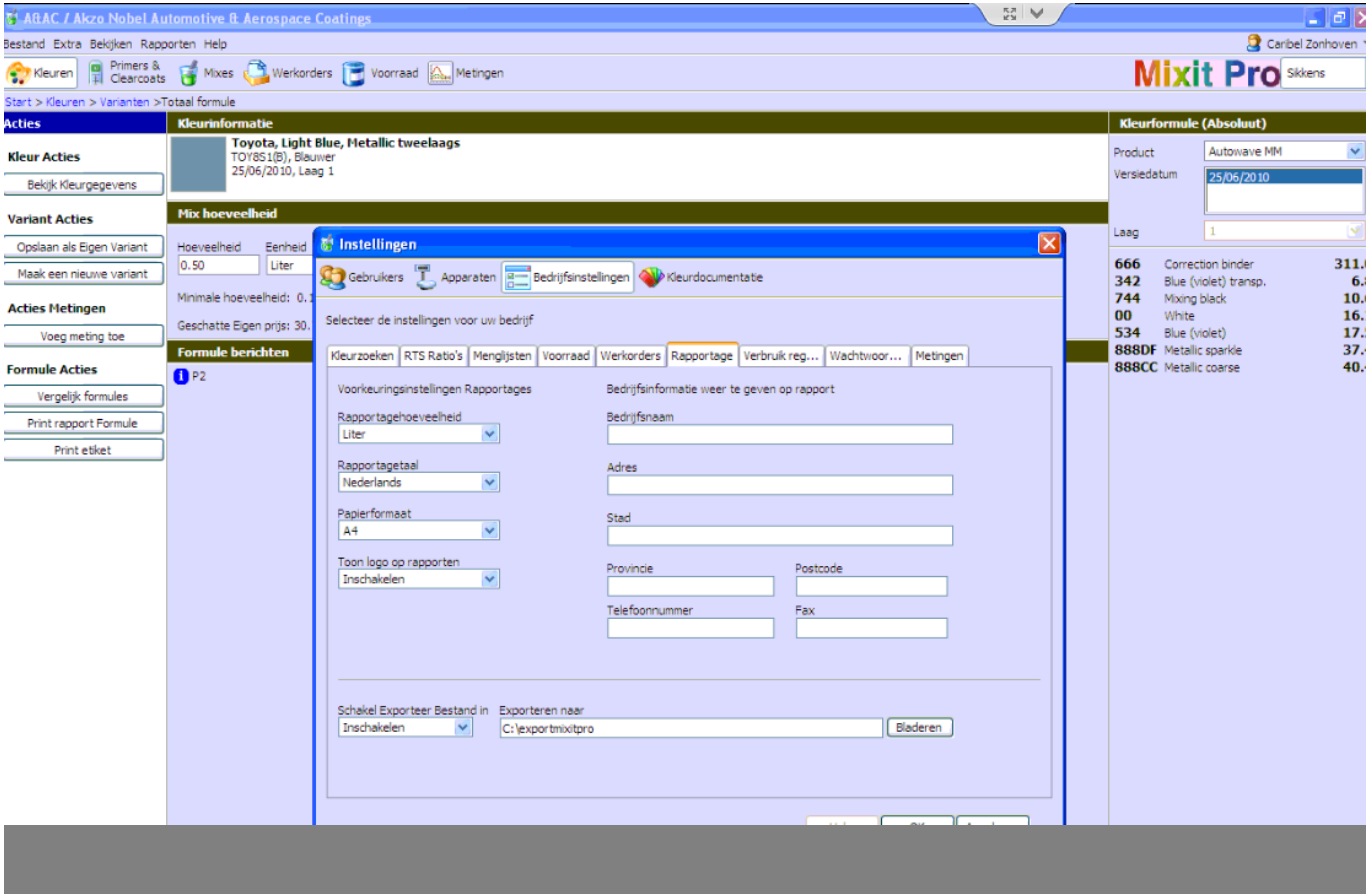

Page 17 / 25 **(c) 2024 InSyPro <christof@insypro.com> | 2024-07-03 13:36** [URL: http://faq.insypro.com/index.php?action=artikel&cat=0&id=188&artlang=fr](http://faq.insypro.com/index.php?action=artikel&cat=0&id=188&artlang=fr)

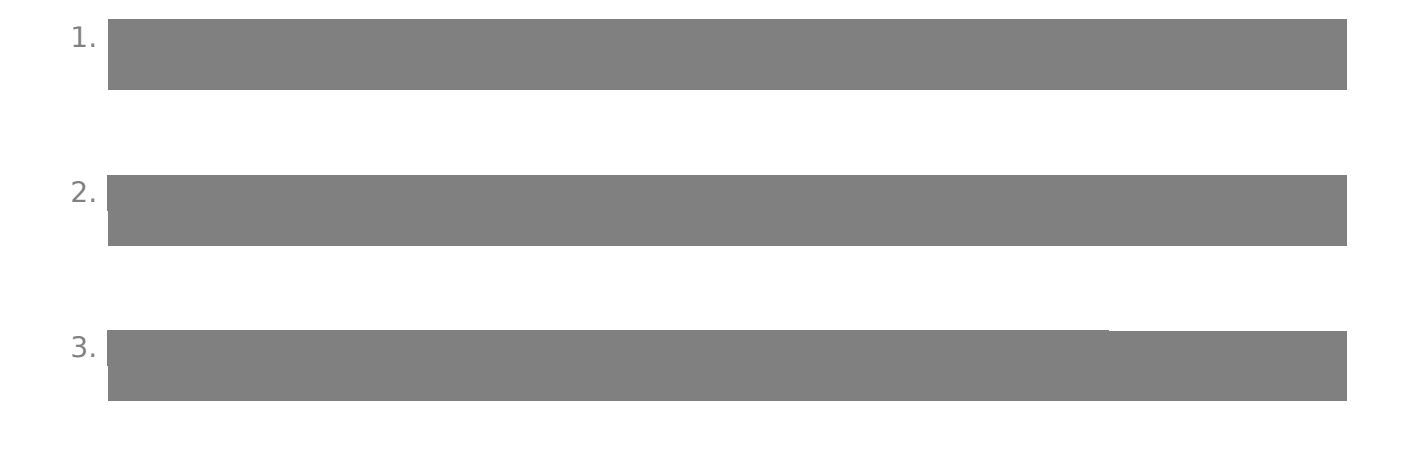

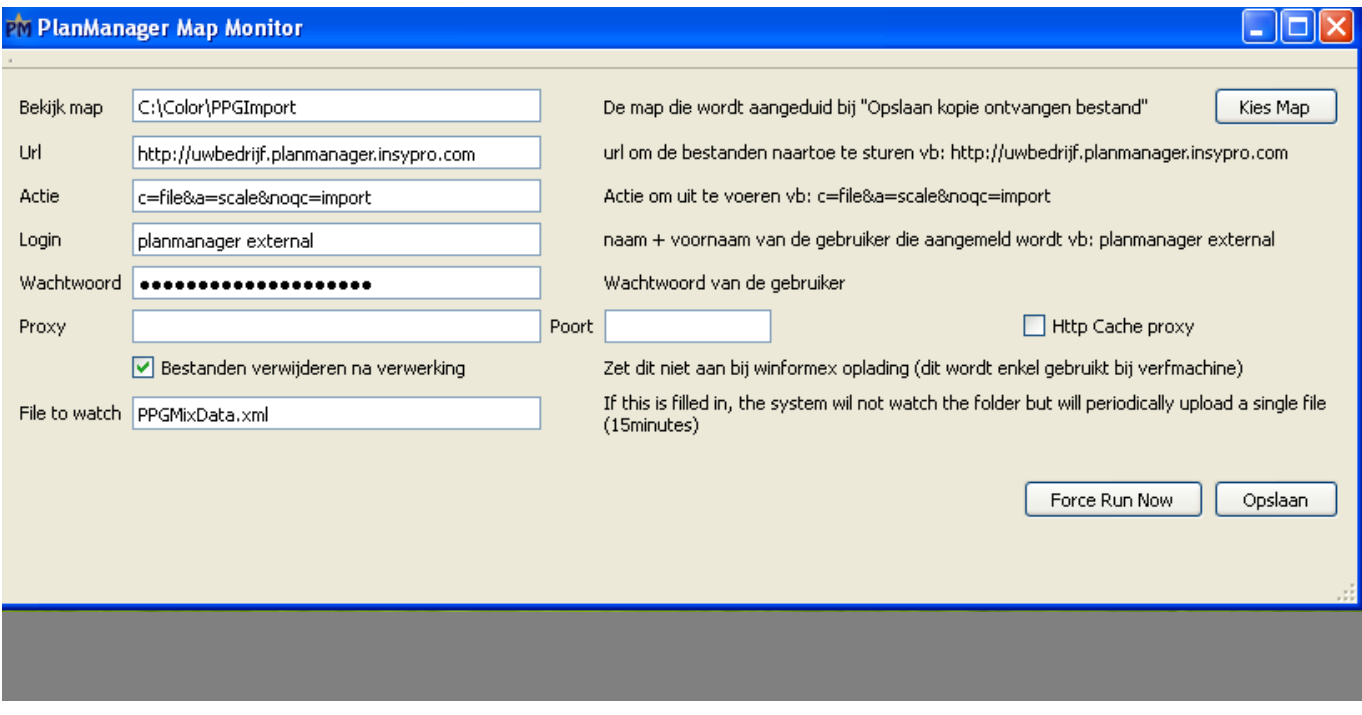

Page 18 / 25 **(c) 2024 InSyPro <christof@insypro.com> | 2024-07-03 13:36** [URL: http://faq.insypro.com/index.php?action=artikel&cat=0&id=188&artlang=fr](http://faq.insypro.com/index.php?action=artikel&cat=0&id=188&artlang=fr)

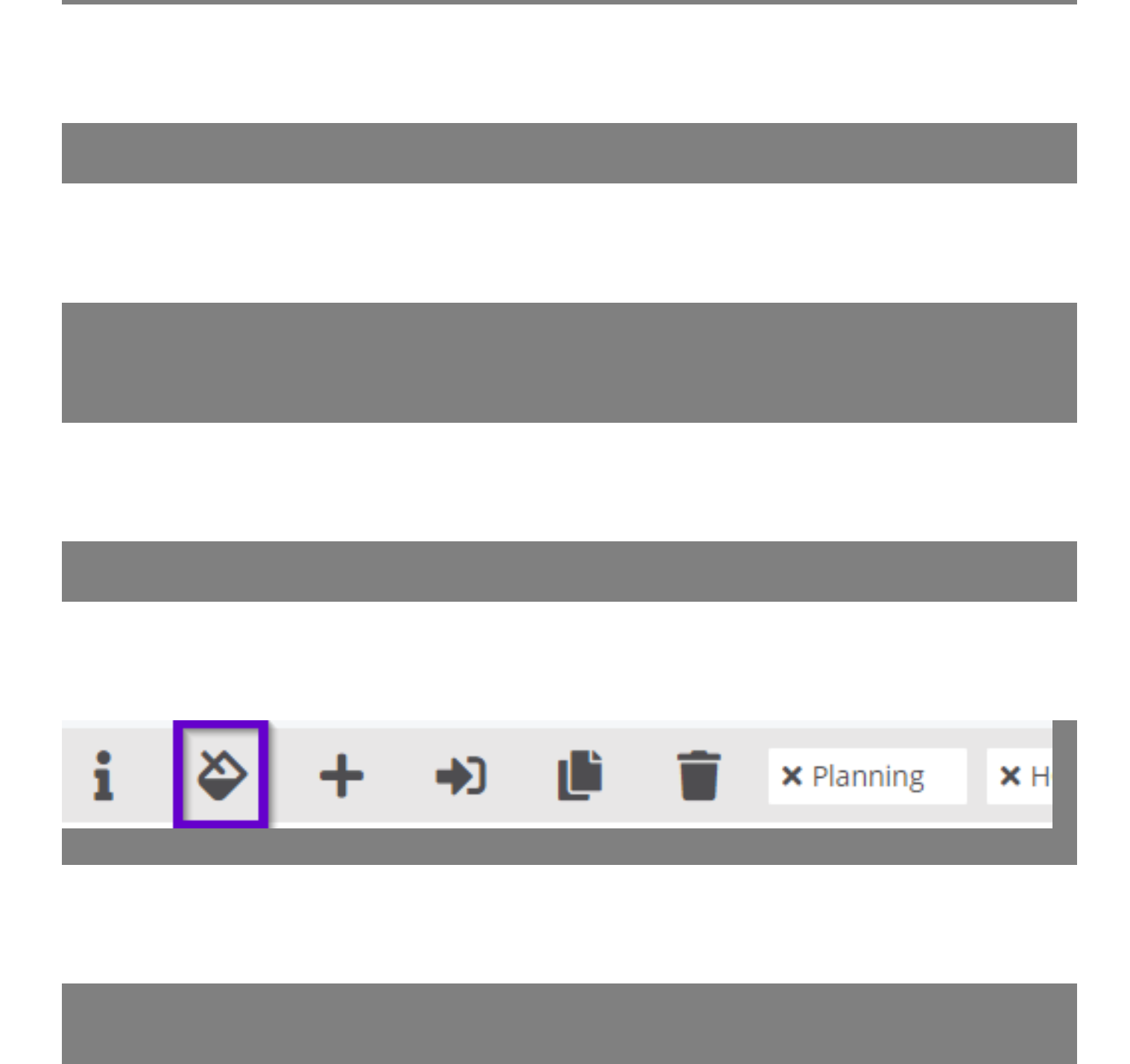

Page 19 / 25 **(c) 2024 InSyPro <christof@insypro.com> | 2024-07-03 13:36** [URL: http://faq.insypro.com/index.php?action=artikel&cat=0&id=188&artlang=fr](http://faq.insypro.com/index.php?action=artikel&cat=0&id=188&artlang=fr)

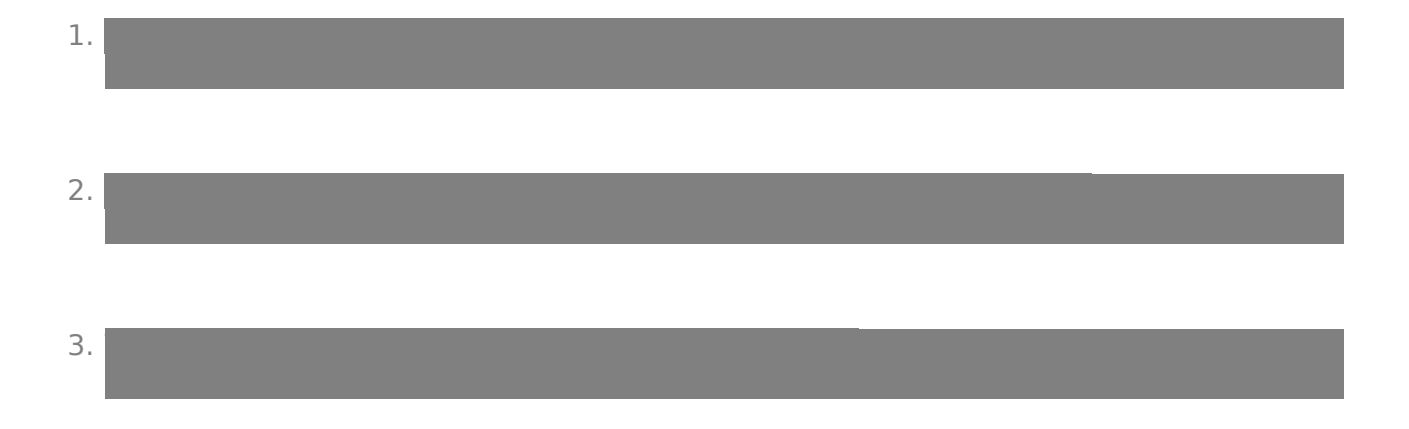

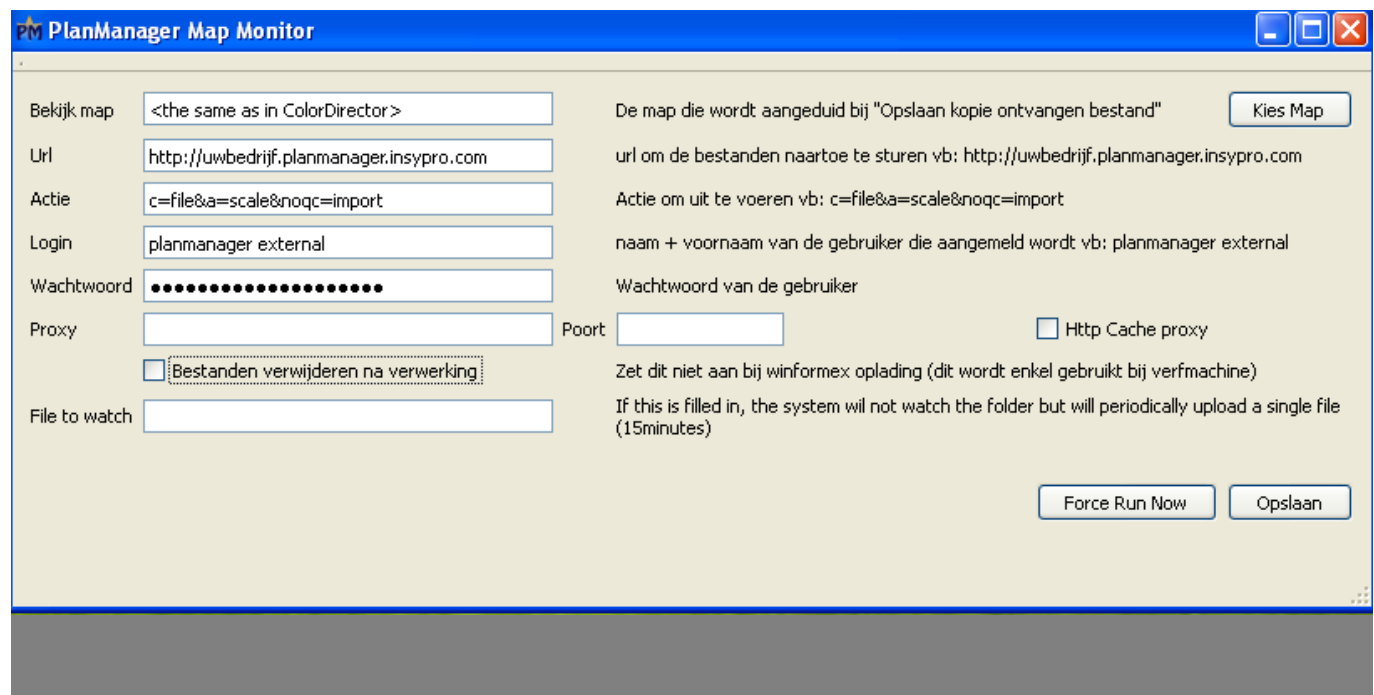

Page 20 / 25 **(c) 2024 InSyPro <christof@insypro.com> | 2024-07-03 13:36** [URL: http://faq.insypro.com/index.php?action=artikel&cat=0&id=188&artlang=fr](http://faq.insypro.com/index.php?action=artikel&cat=0&id=188&artlang=fr)

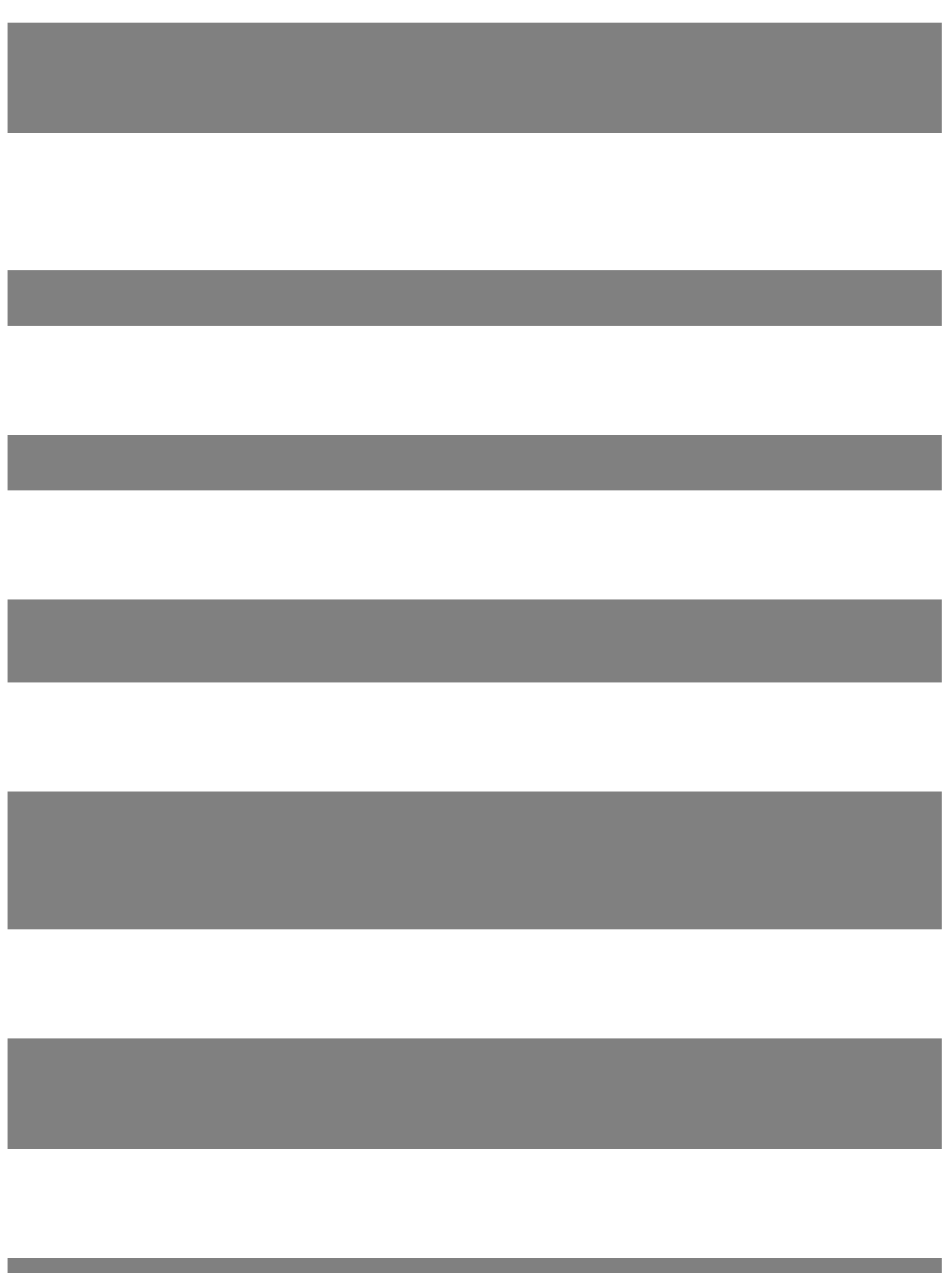

Page 21 / 25 **(c) 2024 InSyPro <christof@insypro.com> | 2024-07-03 13:36** [URL: http://faq.insypro.com/index.php?action=artikel&cat=0&id=188&artlang=fr](http://faq.insypro.com/index.php?action=artikel&cat=0&id=188&artlang=fr)

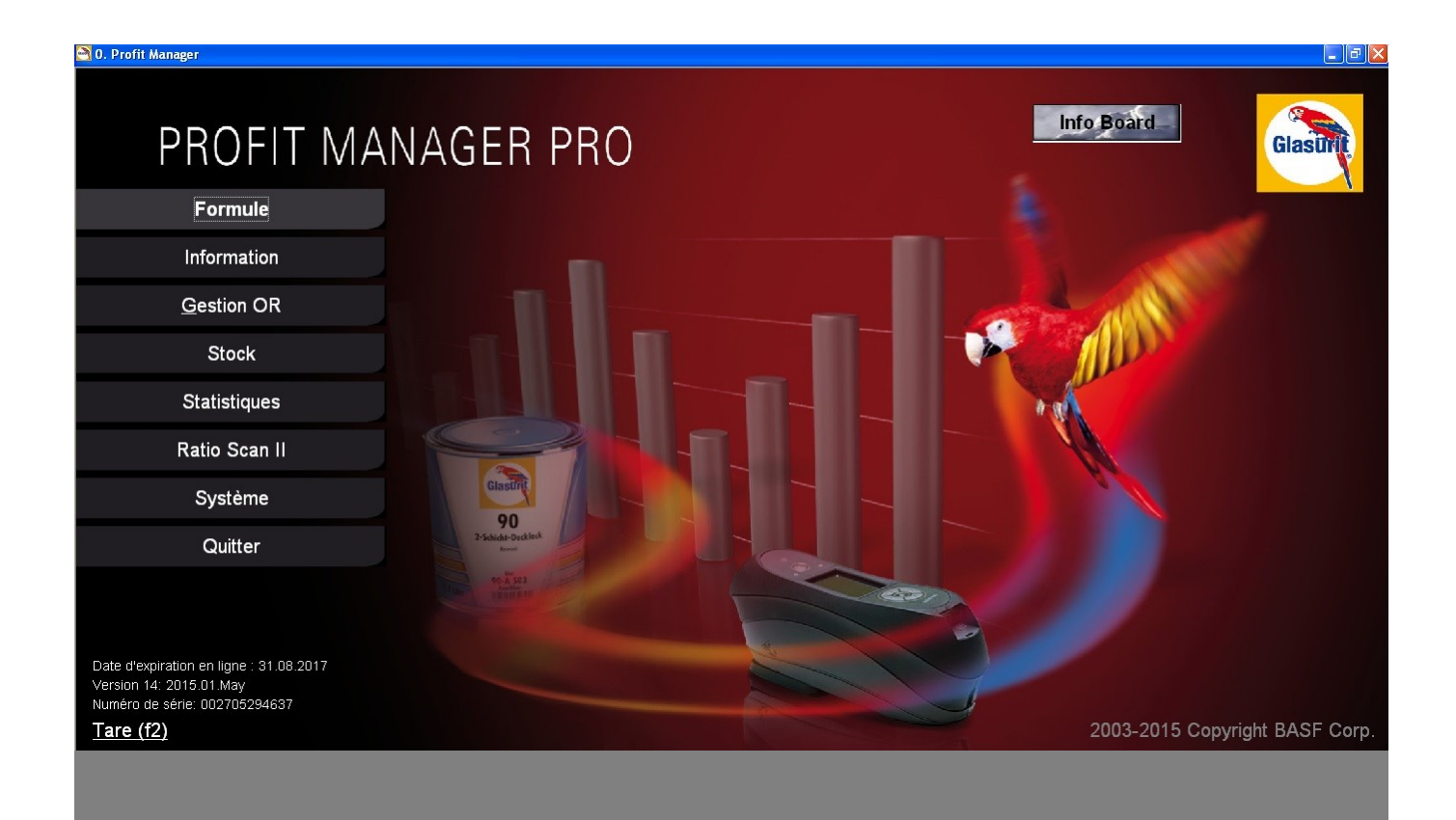

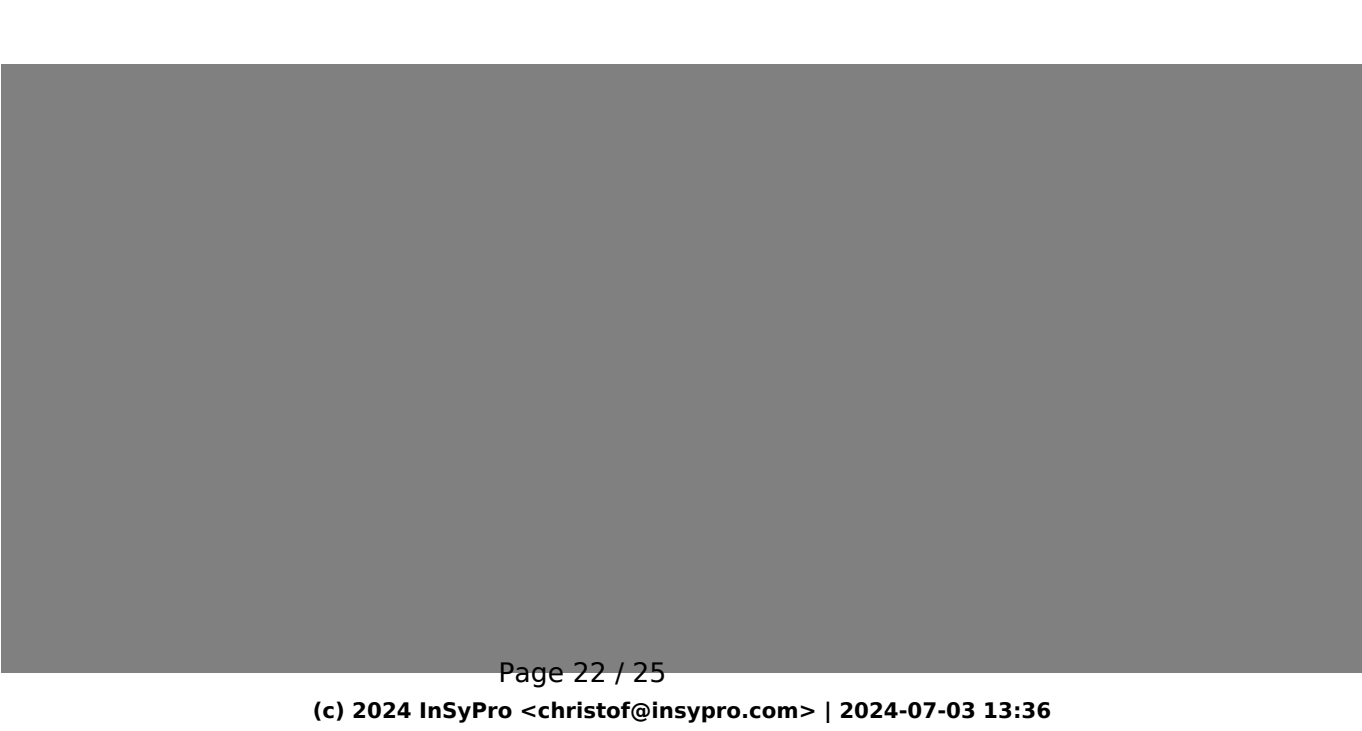

[URL: http://faq.insypro.com/index.php?action=artikel&cat=0&id=188&artlang=fr](http://faq.insypro.com/index.php?action=artikel&cat=0&id=188&artlang=fr)

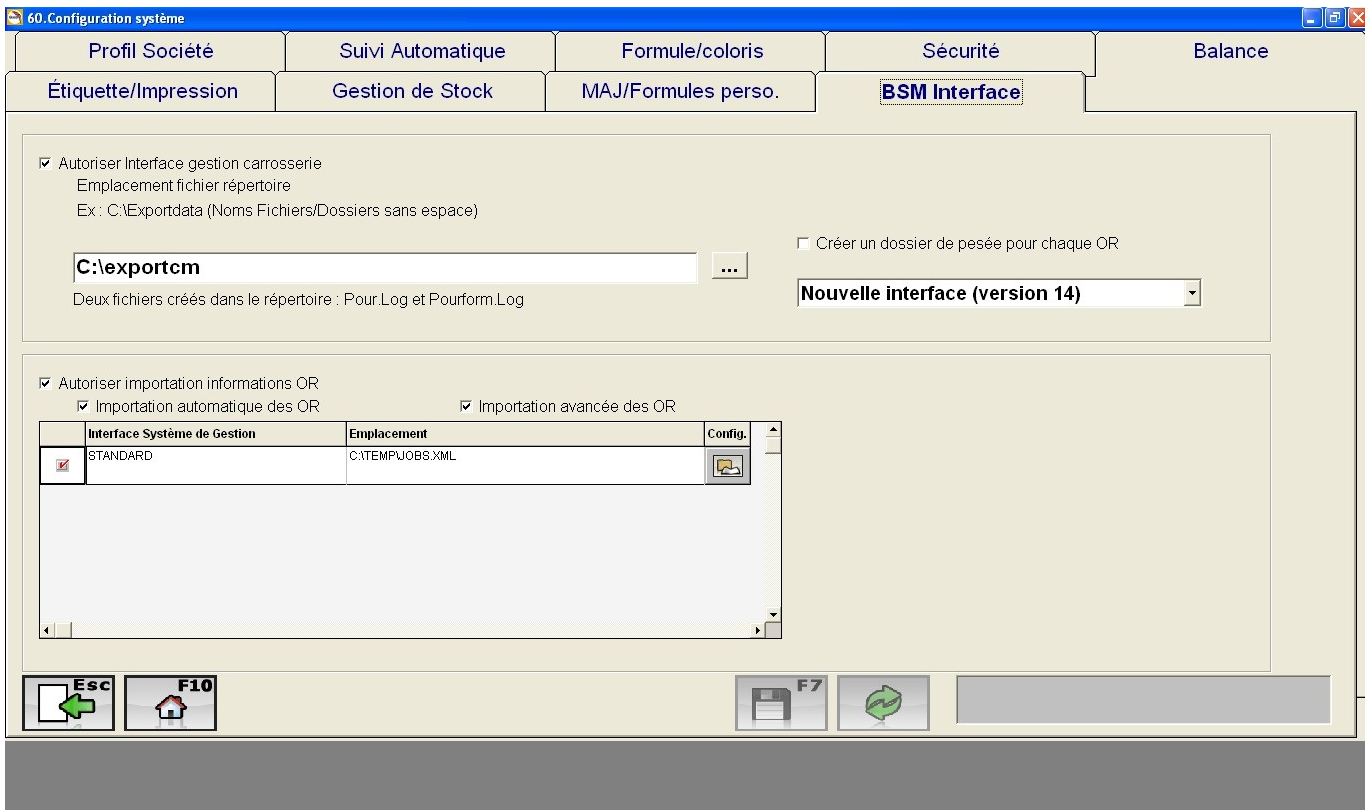

Page 23 / 25 **(c) 2024 InSyPro <christof@insypro.com> | 2024-07-03 13:36** [URL: http://faq.insypro.com/index.php?action=artikel&cat=0&id=188&artlang=fr](http://faq.insypro.com/index.php?action=artikel&cat=0&id=188&artlang=fr)

## PM PlanManager Map Monitor De map die wordt aangeduid bij "Opslaan kopie ontvangen bestand" Bekijk map C:\exportpm Kies Map url om de bestanden naartoe te sturen vb: http://uwbedrijf.planmanager.insypro.com **Url** http://symons.planmanager.insypro.com Actie c=fle&a=scale&noqc=import Actie om uit te voeren vb: c=file8a=scale8nogc=import naam + voornaam van de gebruiker die aangemeld wordt vb: planmanager external Login planmanager external Wachtwoord van de gebruiker Wachtwoord ...... Poort Http Cache proxy Proxy M Bestanden verwijderen na verwerking Zet dit niet aan bij winformex oplading (dit wordt enkel gebruikt bij verfmachine) If this is filled in, the system wil not watch the folder but will periodically upload a single file File to watch pour.log (15minutes) Force Run Now Opslaan Page 24 / 25

**(c) 2024 InSyPro <christof@insypro.com> | 2024-07-03 13:36**

[URL: http://faq.insypro.com/index.php?action=artikel&cat=0&id=188&artlang=fr](http://faq.insypro.com/index.php?action=artikel&cat=0&id=188&artlang=fr)

Référence ID de l'article : #1198 Auteur : Matthias Van Woensel Dernière mise à jour : 2024-03-10 16:09